# Package 'paradox'

July 9, 2024

<span id="page-0-0"></span>Type Package

Title Define and Work with Parameter Spaces for Complex Algorithms

Version 1.0.1

Description Define parameter spaces, constraints and dependencies for arbitrary algorithms, to program on such spaces. Also includes statistical designs and random samplers. Objects are implemented as 'R6' classes.

License LGPL-3

URL <https://paradox.mlr-org.com>, <https://github.com/mlr-org/paradox>

BugReports <https://github.com/mlr-org/paradox/issues>

Imports backports, checkmate, data.table, methods, mlr3misc (>= 0.9.4), R6

Suggests rmarkdown, mlr3learners, e1071, knitr, lhs, spacefillr, testthat

Encoding UTF-8

Config/testthat/edition 3

Config/testthat/parallel false

NeedsCompilation no

RoxygenNote 7.3.2

VignetteBuilder knitr

Collate 'Condition.R' 'Design.R' 'Domain.R' 'Domain\_methods.R' 'NoDefault.R' 'ParamDbl.R' 'ParamFct.R' 'ParamInt.R' 'ParamLgl.R' 'ParamSet.R' 'ParamSetCollection.R' 'ParamUty.R' 'Sampler.R' 'Sampler1D.R' 'SamplerHierarchical.R' 'SamplerJointIndep.R' 'SamplerUnif.R' 'asserts.R' 'default\_values.R' 'generate\_design\_grid.R' 'generate\_design\_lhs.R' 'generate\_design\_random.R' 'generate\_design\_sobol.R' 'helper.R' 'ps.R' 'ps\_replicate.R' 'ps\_union.R' 'reexports.R' 'to\_tune.R' 'zzz.R'

2 Contents

```
Author Michel Lang [aut] (<https://orcid.org/0000-0001-9754-0393>),
     Bernd Bischl [aut] (<https://orcid.org/0000-0001-6002-6980>),
     Jakob Richter [aut] (<https://orcid.org/0000-0003-4481-5554>),
     Xudong Sun [aut] (<https://orcid.org/0000-0003-3269-2307>),
     Martin Binder [aut, cre],
     Marc Becker [ctb] (<https://orcid.org/0000-0002-8115-0400>)
```
Maintainer Martin Binder <mlr.developer@mb706.com>

Repository CRAN

Date/Publication 2024-07-09 13:10:02 UTC

# **Contents**

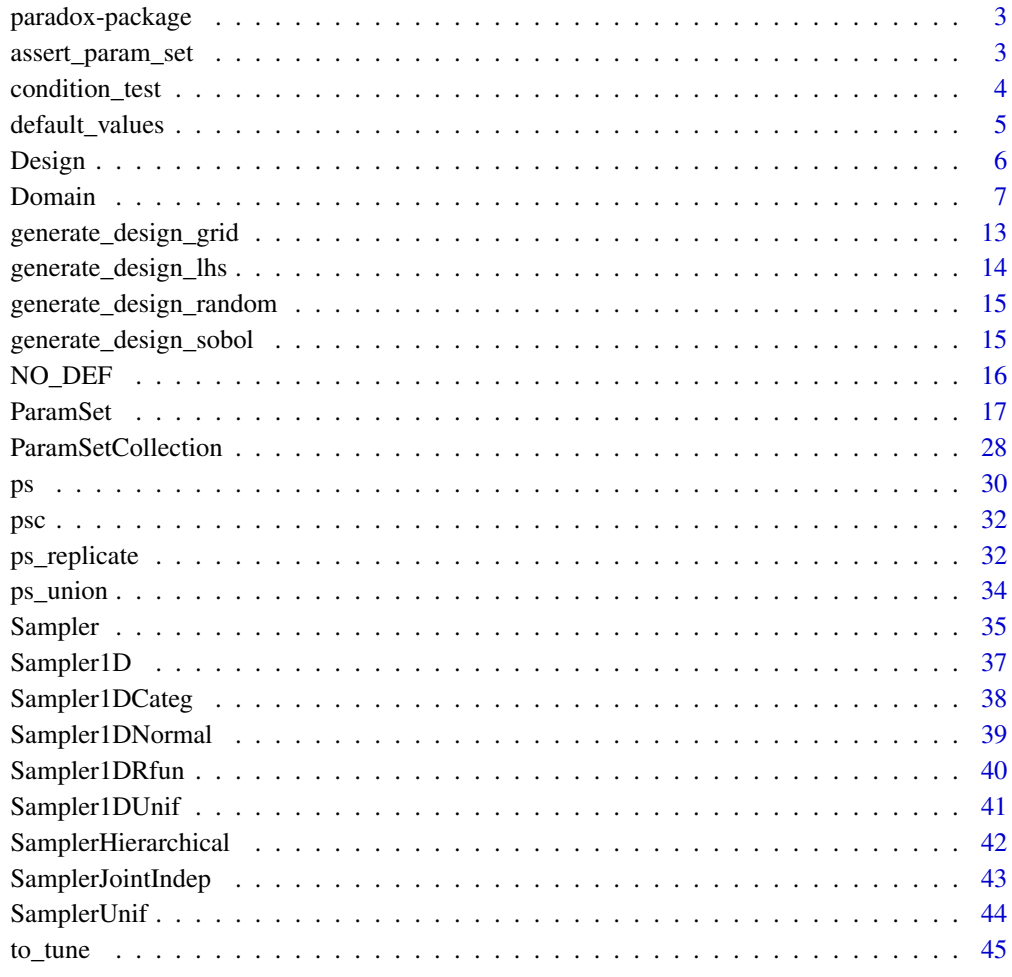

**Index a** set of the contract of the contract of the contract of the contract of the contract of the contract of the contract of the contract of the contract of the contract of the contract of the contract of the contrac

<span id="page-2-0"></span>

# Description

Define parameter spaces, constraints and dependencies for arbitrary algorithms, to program on such spaces. Also includes statistical designs and random samplers. Objects are implemented as 'R6' classes.

# Author(s)

Maintainer: Martin Binder <mlr.developer@mb706.com>

Authors:

- Michel Lang <michellang@gmail.com> [\(ORCID\)](https://orcid.org/0000-0001-9754-0393)
- Bernd Bischl <bernd\_bischl@gmx.net> [\(ORCID\)](https://orcid.org/0000-0001-6002-6980)
- Jakob Richter <jakob1richter@gmail.com> [\(ORCID\)](https://orcid.org/0000-0003-4481-5554)
- Xudong Sun <smilesun.east@gmail.com> [\(ORCID\)](https://orcid.org/0000-0003-3269-2307)

Other contributors:

• Marc Becker <marcbecker@posteo.de> [\(ORCID\)](https://orcid.org/0000-0002-8115-0400) [contributor]

# See Also

Useful links:

- <https://paradox.mlr-org.com>
- <https://github.com/mlr-org/paradox>
- Report bugs at <https://github.com/mlr-org/paradox/issues>

assert\_param\_set *Assertions for Params and ParamSets*

### Description

Assertions for Params and ParamSets

#### Usage

```
assert_param_set(
  param_set,
 cl = NULL,no_untyped = FALSE,
 must_bounded = FALSE,
  no_deps = FALSE
)
```
# Arguments

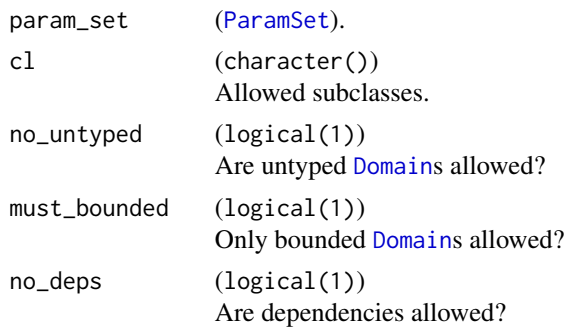

# Value

The checked object, invisibly.

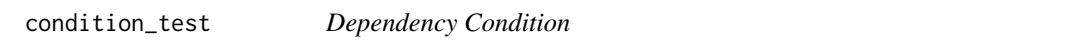

# <span id="page-3-1"></span>Description

Condition object, to specify the condition in a dependency.

# Usage

```
condition_test(cond, x)
```
condition\_as\_string(cond, lhs\_chr = "x")

Condition(rhs, condition\_format\_string)

# Arguments

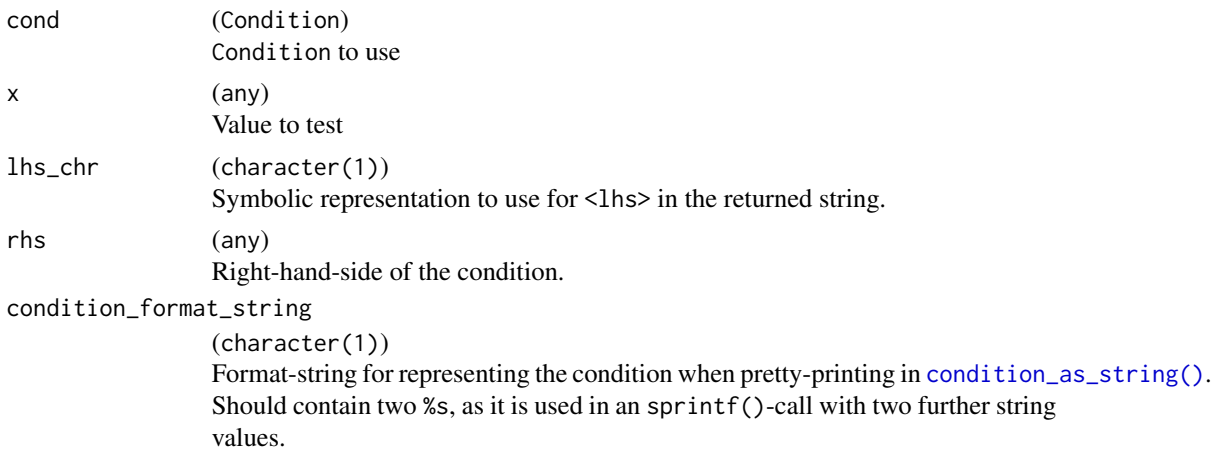

<span id="page-3-0"></span>

# <span id="page-4-0"></span>default\_values 5

# Functions

- condition\_test(): Used internally. Tests whether a value satisfies a given condition. Vectorizes when x is atomic.
- condition\_as\_string(): Used internally. Returns a string that represents the condition for pretty printing, in the form "<lhs> <relation> <rhs>", e.g. "x == 3" or "param %in% {1, 2, 10}".

# Currently implemented simple conditions

- CondEqual(rhs) Value must be equal to rhs.
- CondAnyOf(rhs) Value must be any value of rhs.

default\_values *Extract Parameter Default Values*

# Description

Extract parameter default values.

#### Usage

```
default_values(x, ...)
```

```
## S3 method for class 'ParamSet'
default_values(x, ...)
```
# Arguments

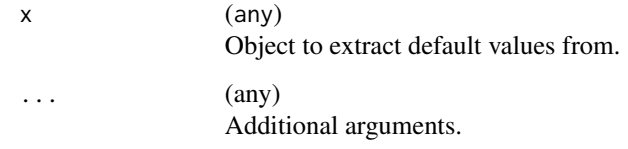

# Value

list().

<span id="page-5-4"></span><span id="page-5-0"></span>

#### Description

A lightweight wrapper around a [ParamSet](#page-16-1) and a [data.table::data.table\(\)](#page-0-0), where the latter is a design of configurations produced from the former - e.g., by calling a [generate\\_design\\_grid\(\)](#page-12-1) or by sampling.

#### Public fields

param\_set [\(ParamSet\)](#page-16-1).

data ([data.table::data.table\(\)](#page-0-0)) Stored data.

# Methods

# Public methods:

- [Design\\$new\(\)](#page-5-1)
- [Design\\$format\(\)](#page-5-2)
- [Design\\$print\(\)](#page-5-3)
- [Design\\$transpose\(\)](#page-6-2)
- [Design\\$clone\(\)](#page-6-3)

<span id="page-5-1"></span>Method new(): Creates a new instance of this [R6](#page-0-0) class.

```
Usage:
Design$new(param_set, data, remove_dupl)
Arguments:
param_set (ParamSet).
data (data.table::data.table())
   Stored data.
remove_dupl (logical(1))
   Remove duplicates?
```
# <span id="page-5-2"></span>Method format(): Helper for print outputs.

*Usage:* Design\$format(...) *Arguments:* ... (ignored).

<span id="page-5-3"></span>Method print(): Printer.

*Usage:* Design\$print(...)

<span id="page-6-0"></span>*Arguments:*

... (ignored).

<span id="page-6-2"></span>Method transpose(): Converts data into a list of lists of row-configurations, possibly removes NA entries of inactive parameter values due to unsatisfied dependencies, and possibly calls the trafo function of the [ParamSet.](#page-16-1)

*Usage:* Design\$transpose(filter\_na = TRUE, trafo = TRUE) *Arguments:* filter\_na (logical(1)) Should NA entries of inactive parameter values due to unsatisfied dependencies be removed? trafo (logical(1)) Should the trafo function of the [ParamSet](#page-16-1) be called?

<span id="page-6-3"></span>Method clone(): The objects of this class are cloneable with this method.

*Usage:* Design\$clone(deep = FALSE) *Arguments:* deep Whether to make a deep clone.

<span id="page-6-1"></span>Domain *Domain: Parameter Range without an Id*

#### <span id="page-6-4"></span>Description

A Domain object is a representation of a single dimension of a [ParamSet](#page-16-1). Domain objects are used to construct [ParamSet](#page-16-1)s, either through the [ps\(\)](#page-29-1) short form, through the [ParamSet](#page-16-1) constructor itself, or through the [ParamSet\\$](#page-16-1)search\_space() mechanism (see [to\\_tune\(\)](#page-44-1)). For each of the basic parameter classes ("ParamInt", "ParamDbl", "ParamLgl", "ParamFct", and "ParamUty") there is a function constructing a Domain object  $(p_init), p_dbl), p_1gl(), p_fct(), p_uty()$ . They each have fitting construction arguments that control their bounds and behavior.

Domain objects are representations of parameter ranges and are intermediate objects to be used in short form constructions in [to\\_tune\(\)](#page-44-1) and [ps\(\)](#page-29-1). Because of their nature, they should not be modified by the user, once constructed. The Domain object's internals are subject to change and should not be relied upon.

## Usage

```
p_dbl(
  lower = -Inf,upper = Inf,
  special_values = list(),default = NO_DEF,tags = character(),
```

```
tolerance = sqrt(.Machine$double.eps),
  depends = NULL,
  trafo = NULL,
  logscale = FALSE,
  init,
  aggr = NULL,
  in_tune_fn = NULL,
  disable_in_tune = NULL
\mathcal{L}p_fct(
  levels,
  special_vals = list(),
  default = NO_DEF,tags = character(),depends = NULL,
  trafo = NULL,
  init,
  aggr = NULL,
  in_tune_fn = NULL,
 disable_in_tune = NULL
\mathcal{L}p_int(
  lower = -Inf,upper = Inf,
  special_vals = list(),
  default = NO_DEF,tags = character(),tolerance = sqrt(.Machine$double.eps),
  depends = NULL,
  trafo = NULL,
  logscale = FALSE,
  init,
  aggr = NULL,in_tune_fn = NULL,
 disable_in_tune = NULL
)
p_lgl(
  special_vals = list(),
  default = NO_DEF,tags = character(),depends = NULL,
  trafo = NULL,
  init,
  aggr = NULL,
```
in\_tune\_fn = NULL,

```
disable_in_tune = NULL
)
p_uty(
  custom_check = NULL,
  special_vals = list(),
  default = NO_DEF,tags = character(),
  depends = NULL,
  trafo = NULL,
  repr = substitute(default),
  init,
  aggr = NULL,in_tune_fn = NULL,
  disable_in_tune = NULL
)
```
# Arguments

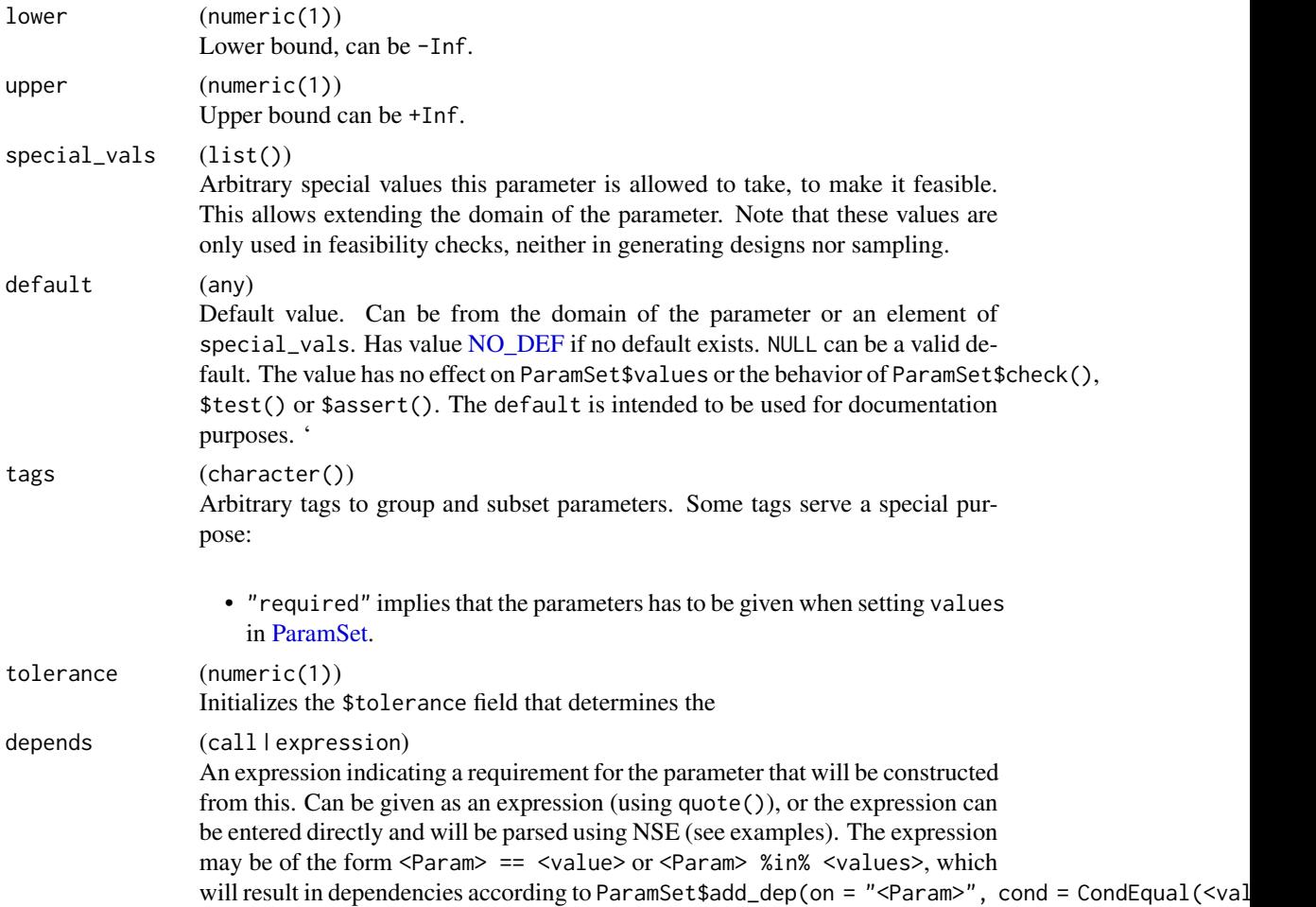

<span id="page-9-0"></span>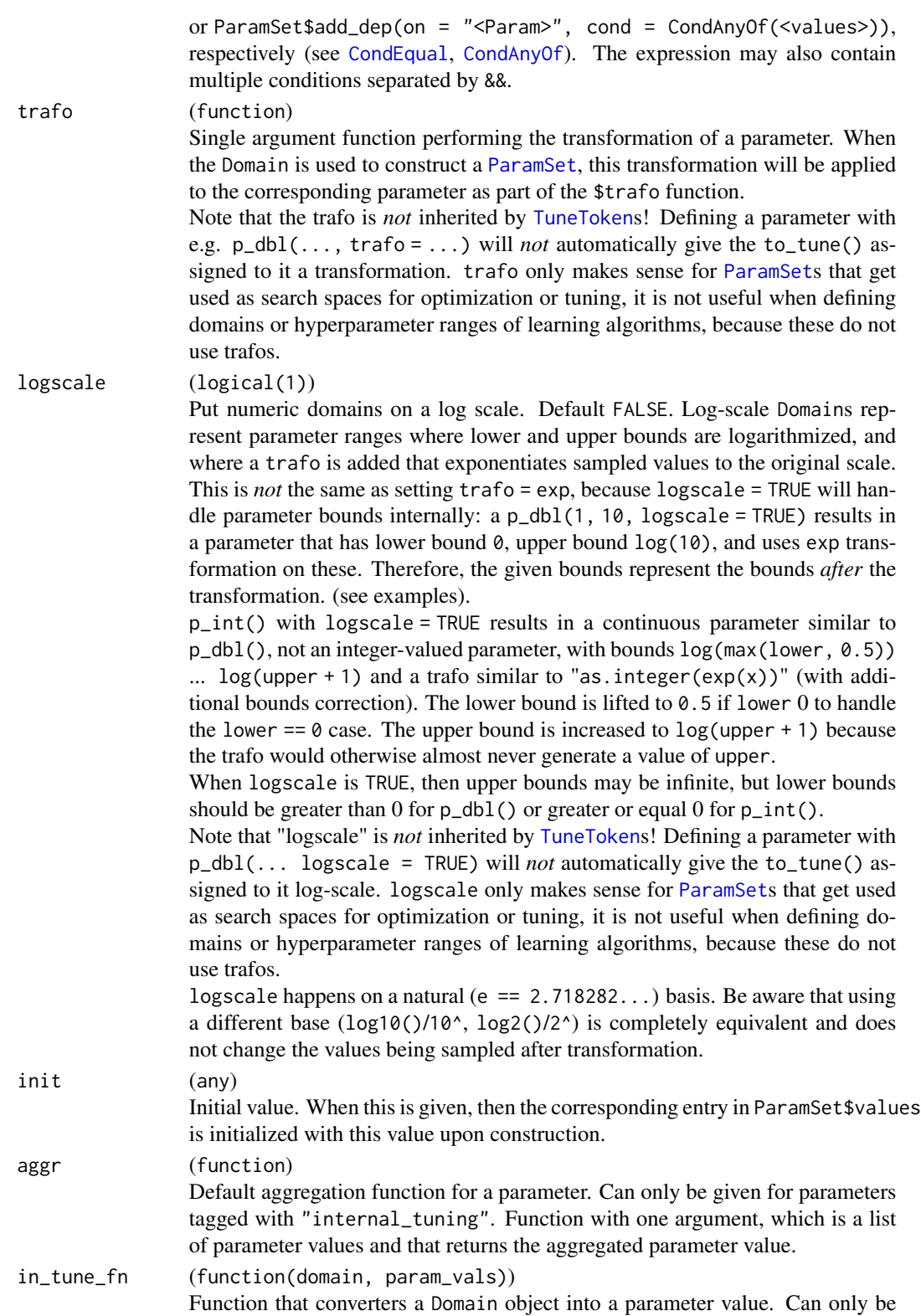

<span id="page-10-0"></span>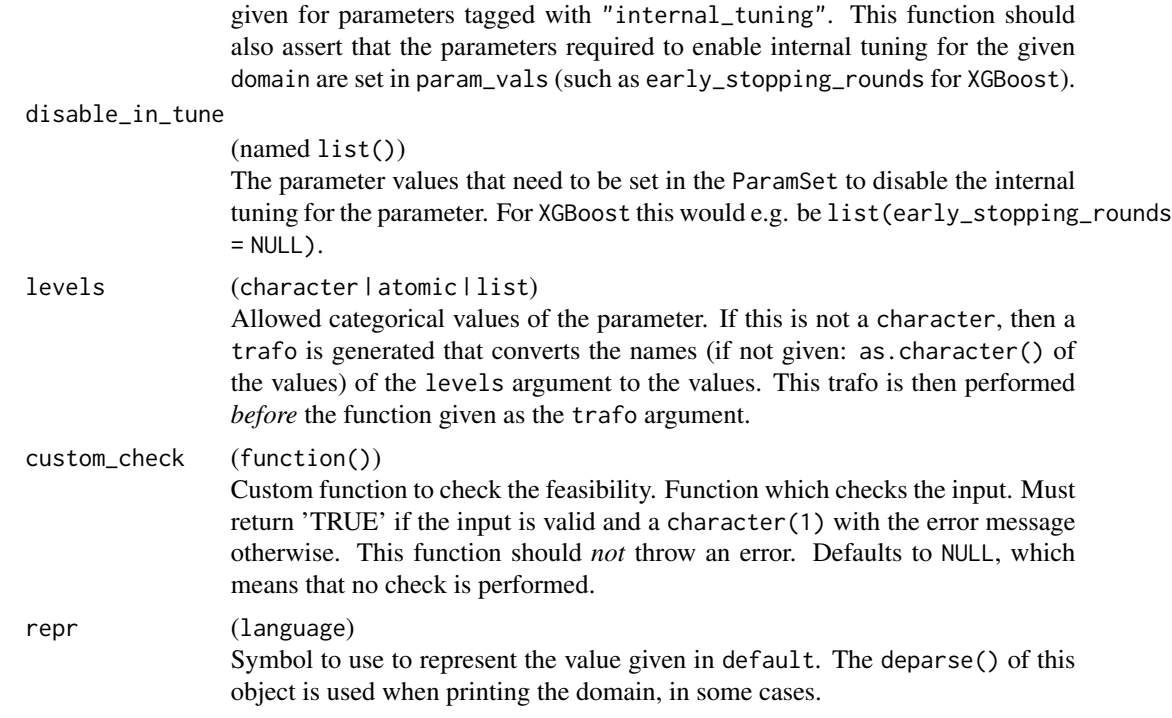

# Details

Although the levels values of a constructed p\_fct() will always be character-valued, the p\_fct function admits a levels argument that goes beyond this: Besides a character vector, any atomic vector or list (optionally named) may be given. (If the value is a list that is not named, the names are inferred using as.character() on the values.) The resulting Domain will correspond to a range of values given by the names of the levels argument with a trafo that maps the character names to the arbitrary values of the levels argument.

#### Value

A Domain object.

# See Also

Other ParamSet construction helpers: [ps\(](#page-29-1)), [to\\_tune\(](#page-44-1))

```
params = ps(unbounded_integer = p\_int(),
 bounded_double = p_dbb1(0, 10),
 half_bounded_integer = p_dbl(1),
 half_bounded_double = p_dbl(upper = 1),
 double_with_trafo = p_dbl(-1, 1, trafo = exp),
 extra_double = p_dbl(0, 1, special_vals = list("xxx"), tags = "tagged"),
 factor_param = p_fct(c("a", "b", "c")),
```

```
factor_param_with_implicit_trafo = p_fct(list(a = 1, b = 2, c = list()))
print(params)
params$trafo(list(
  bounded_double = 1,
  double_with_trafo = 1,
  factor_param = "c",factor_param_with_implicit_trafo = "c"
))
# logscale:
params = ps(x = p_dbl(1, 100, logscale = TRUE))# The ParamSet has bounds log(1) .. log(100):
print(params)
# When generating a equidistant grid, it is equidistant within log values
grid = generate_design_grid(params, 3)
print(grid)
# But the values are on a log scale with desired bounds after trafo
print(grid$transpose())
# Integer parameters with logscale are `p_dbl()`s pre-trafo
params = ps(x = p_int(0, 10, logscale = TRUE))print(params)
grid = generate_design_grid(params, 4)
print(grid)
# ... but get transformed to integers.
print(grid$transpose())
# internal tuning
param_set = ps(
 iters = p\_int(0, Inf, tags = "internal_tuning", aggr = function(x) round(mean(unlist(x))),in_tune_fn = function(domain, param_vals) {
      stopifnot(domain$lower <= 1)
      stopifnot(param_vals$early_stopping == TRUE)
      domain$upper
    },
    disable_in_tune = list(early_stopping = FALSE)),
  early\_stopping = p_lgl()\mathcal{L}param_set$set_values(
  iters = to_tune(upper = 100, internal = TRUE),
  early_stopping = TRUE
\mathcal{L}param_set$convert_internal_search_space(param_set$search_space())
param_set$aggr_internal_tuned_values(
```

```
list(iters = list(1, 2, 3))\mathcal{L}param_set$disable_internal_tuning("iters")
param_set$values$early_stopping
```
<span id="page-12-1"></span>generate\_design\_grid *Generate a Grid Design*

## Description

Generate a grid with a specified resolution in the parameter space. The resolution for categorical parameters is ignored, these parameters always produce a grid over all their valid levels. For number params the endpoints of the params are always included in the grid.

# Usage

```
generate_design_grid(param_set, resolution = NULL, param_resolutions = NULL)
```
#### Arguments

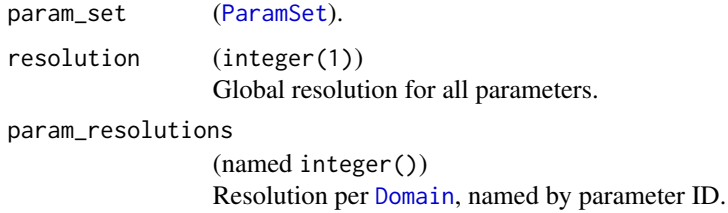

#### Value

[Design](#page-5-4).

# See Also

Other generate\_design: [generate\\_design\\_lhs\(](#page-13-1)), [generate\\_design\\_random\(](#page-14-1)), [generate\\_design\\_sobol\(](#page-14-2))

```
pset = ps(ratio = p_dbl(lower = 0, upper = 1),
 letters = p_fct(levels = letters[1:3])
\lambdagenerate_design_grid(pset, 10)
```
<span id="page-13-1"></span><span id="page-13-0"></span>generate\_design\_lhs *Generate a Space-Filling LHS Design*

### Description

Generate a space-filling design using Latin hypercube sampling. Dependent parameters whose constraints are unsatisfied generate NA entries in their respective columns.

## Usage

```
generate_design_lhs(param_set, n, lhs_fun = NULL)
```
# Arguments

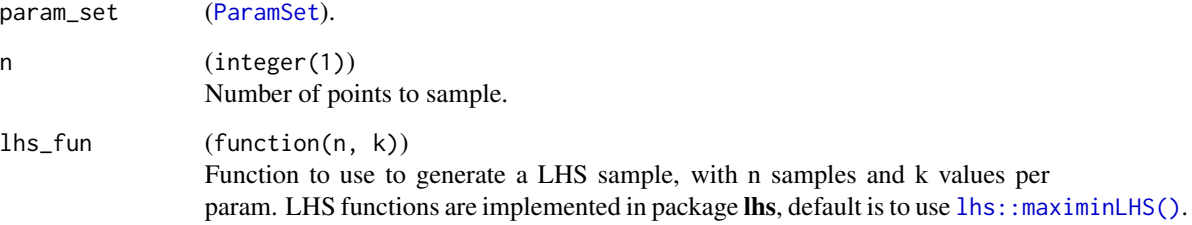

## Value

[Design](#page-5-4).

# See Also

Other generate\_design: [generate\\_design\\_grid\(](#page-12-1)), [generate\\_design\\_random\(](#page-14-1)), [generate\\_design\\_sobol\(](#page-14-2))

```
pset = ps(ratio = p_dbl(lower = 0, upper = 1),
  letters = p_fct(levels = letters[1:3])
\mathcal{L}if (requireNamespace("lhs", quietly = TRUE)) {
  generate_design_lhs(pset, 10)
}
```
<span id="page-14-1"></span><span id="page-14-0"></span>generate\_design\_random

*Generate a Random Design*

# Description

Generates a design with randomly drawn points. Internally uses [SamplerUnif](#page-43-1), hence, also works for [ParamSets](#page-16-1) with dependencies. If dependencies do not hold, values are set to NA in the resulting data.table.

#### Usage

generate\_design\_random(param\_set, n)

## Arguments

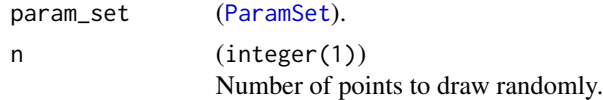

# Value

[Design](#page-5-4).

## See Also

Other generate\_design: [generate\\_design\\_grid\(](#page-12-1)), [generate\\_design\\_lhs\(](#page-13-1)), [generate\\_design\\_sobol\(](#page-14-2))

#### Examples

```
pset = ps(ratio = p_dbl(lower = 0, upper = 1),
  letters = p_fct(levels = letters[1:3])
)
generate_design_random(pset, 10)
```
<span id="page-14-2"></span>generate\_design\_sobol *Generate a Space-Filling Sobol Sequence Design*

#### Description

Generate a space-filling design using a Sobol sequence. Dependent parameters whose constraints are unsatisfied generate NA entries in their respective columns.

Uses [spacefillr::generate\\_sobol\\_set.](#page-0-0)

Note that non determinism is achieved by sampling the seed argument via sample (.Machine\$integer.max,  $size = 1L$ ).

# Usage

```
generate_design_sobol(param_set, n)
```
# Arguments

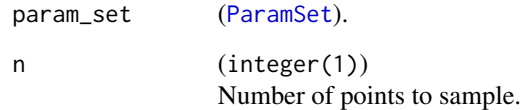

# Value

[Design](#page-5-4).

### See Also

Other generate\_design: [generate\\_design\\_grid\(](#page-12-1)), [generate\\_design\\_lhs\(](#page-13-1)), [generate\\_design\\_random\(](#page-14-1))

# Examples

```
pset = ps(ratio = p_dbl(lower = 0, upper = 1),
  letters = p_fct(levels = letters[1:3])
\lambdaif (requireNamespace("spacefillr", quietly = TRUE)) {
  generate_design_sobol(pset, 10)
}
```
<span id="page-15-1"></span>

NO\_DEF *Extra data type for "no default value"*

# Description

Special new data type for no-default. Not often needed by the end-user, mainly internal.

- NO\_DEF: Singleton object for type, used in [Domain](#page-6-1) when no default is given.
- is\_nodefault(): Is an object the 'no default' object?

<span id="page-15-0"></span>

<span id="page-16-1"></span><span id="page-16-0"></span>ParamSet *ParamSet*

#### Description

An object representing the space of possible parametrizations of a function or another object. ParamSets are used on the side of objects being parameterized, where they function as a configuration space determining the set of possible configurations accepted by these objects. They can also be used to specify search spaces for optimization, indicating the set of legal configurations to try out. It is often convenient to generate search spaces from configuration spaces, which can be done using the \$search\_space() method in combination with to\_tune() / [TuneToken](#page-44-2) objects.

Individual dimensions of a ParamSet are specified by [Domain](#page-6-1) objects, created as  $p_dbb($ ,  $p_dlg()$ etc. The field \$values can be used to store an active configuration or to partially fix some parameters to constant values – the precise effect can be determined by the object being parameterized.

Constructing a ParamSet can be done using ParamSet\$new() in combination with a named list of [Domain](#page-6-1) objects. This route is recommended when the set of dimensions (i.e. the members of this named list) is dynamically created, such as when the number of parameters is variable. ParamSets can also be created using the [ps\(\)](#page-29-1) shorthand, which is the recommended way when the set of parameters is fixed. In practice, the majority of cases where a ParamSet is created, the [ps\(\)](#page-29-1) should be used.

# S3 methods and type converters

• as.data.table()

ParamSet -> [data.table::data.table\(\)](#page-0-0) Compact representation as datatable. Col types are:

- id: character
- class: character
- lower, upper: numeric
- levels: list col, with NULL elements
- nlevels: integer valued numeric
- is\_bounded: logical
- special\_vals: list col of list
- default: list col
- storage\_type: character
- tags: list col of character vectors

## Public fields

```
assert_values (logical(1))
```
Should values be checked for validity during assigment to active binding \$values? Default is TRUE, only switch this off if you know what you are doing.

#### <span id="page-17-0"></span>Active bindings

data (data.table) data.table representation of the ParamSet.

values (named list())

Currently set / fixed parameter values. Settable, and feasibility of values will be checked when you set them. You do not have to set values for all parameters, but only for a subset. When you set values, all previously set values will be unset / removed.

tags (named list() of character())

Can be used to group and subset parameters. Named with parameter IDs.

```
params (named list())
```
data.table representing the combined [Domain](#page-6-1) objects used to construct the [ParamSet](#page-16-1). Used for internal purpuses. Its use by external code is deprecated.

domains (named list of [Domain](#page-6-1)) List of [Domain](#page-6-1) objects that could be used to initialize this ParamSet.

extra\_trafo (function(x, param\_set))

Transformation function. Settable. User has to pass a function $(x)$ , of the form  $(namedlist(), ParamSet)$  $(namedlist(), ParamSet)$  -> named list().

The function is responsible to transform a feasible configuration into another encoding, before potentially evaluating the configuration with the target algorithm. For the output, not many things have to hold. It needs to have unique names, and the target algorithm has to accept the configuration. For convenience, the self-paramset is also passed in, if you need some info from it (e.g. tags). Is NULL by default, and you can set it to NULL to switch the transformation off.

```
constraint (function(x))
```
Constraint function. Settable. This function must evaluate a named list() of values and determine whether it satisfies constraints, returning a scalar logical(1) value.

```
deps (data.table::data.table())
```
Table has cols id (character(1)) and on (character(1)) and cond [\(Condition\)](#page-3-1). Lists all (direct) dependency parents of a param, through parameter IDs. Internally created by a call to add\_dep. Settable, if you want to remove dependencies or perform other changes.

length (integer(1))

Number of contained parameters.

is\_empty (logical(1))

Is the ParamSet empty? Named with parameter IDs.

has\_trafo (logical(1))

Whether a trafo function is present, in parameters or in extra\_trafo.

```
has_extra_trafo (logical(1))
    Whether extra_trafo is set.
```
- has\_deps (logical(1)) Whether the parameter dependencies are present
- has\_constraint (logical(1)) Whether parameter constraint is set.
- all\_numeric (logical(1)) Is TRUE if all parameters are [p\\_dbl\(\)](#page-6-4) or [p\\_int\(\)](#page-6-4).

#### <span id="page-18-0"></span>ParamSet 19

```
all_categorical (logical(1))
         Is TRUE if all parameters are p_fct() and p_lgl().
    all_bounded (logical(1))
         Is TRUE if all parameters are bounded.
    class (named character())
         Classes of contained parameters. Named with parameter IDs.
    lower (named double())
         Lower bounds of numeric parameters (NA for non-numerics). Named with parameter IDs.
    upper (named double())
         Upper bounds of numeric parameters (NA for non-numerics). Named with parameter IDs.
    levels (named list() of character)
         Allowed levels of categorical parameters (NULL for non-categoricals). Named with parameter
         IDs.
    storage_type (character())
         Data types of parameters when stored in tables. Named with parameter IDs.
    special_vals (named list() of list())
         Special values for all parameters. Named with parameter IDs.
    default (named list())
         Default values of all parameters. If no default exists, element is not present. Named with
         parameter IDs.
    has_trafo_param (logical())
         Whether trafo is set for any parameter.
    is_logscale (logical())
         Whether trafo was set to logscale during construction.
         Note that this only refers to the logscale flag set during construction, e.g. p_dbl(logscale
         = TRUE). If the parameter was set to logscale manually, e.g. through p_ddbl(trafo = exp),
         this is_logscale will be FALSE.
    nlevels (named integer())
         Number of distinct levels of parameters. Inf for double parameters or unbounded integer
         parameters. Named with param IDs.
    is_number (named logical())
         Whether parameter is p_dbl() or p_iint(). Named with parameter IDs.
    is_categ (named logical())
         Whether parameter is p_fct() or p_lg1(). Named with parameter IDs.
    is_bounded (named logical())
         Whether parameters have finite bounds. Named with parameter IDs.
Methods
```
# Public methods:

- [ParamSet\\$new\(\)](#page-19-0)
- [ParamSet\\$ids\(\)](#page-19-1)
- [ParamSet\\$get\\_values\(\)](#page-20-0)
- [ParamSet\\$set\\_values\(\)](#page-20-1)

```
20 ParamSet
```
- [ParamSet\\$trafo\(\)](#page-20-2)
- [ParamSet\\$aggr\\_internal\\_tuned\\_values\(\)](#page-21-0)
- [ParamSet\\$disable\\_internal\\_tuning\(\)](#page-21-1)
- [ParamSet\\$convert\\_internal\\_search\\_space\(\)](#page-21-2)
- [ParamSet\\$test\\_constraint\(\)](#page-21-3)
- [ParamSet\\$test\\_constraint\\_dt\(\)](#page-22-0)
- [ParamSet\\$check\(\)](#page-22-1)
- [ParamSet\\$check\\_dependencies\(\)](#page-22-2)
- [ParamSet\\$test\(\)](#page-23-0)
- [ParamSet\\$assert\(\)](#page-23-1)
- [ParamSet\\$check\\_dt\(\)](#page-23-2)
- [ParamSet\\$test\\_dt\(\)](#page-24-0)
- [ParamSet\\$assert\\_dt\(\)](#page-24-1)
- [ParamSet\\$qunif\(\)](#page-24-2)
- [ParamSet\\$get\\_domain\(\)](#page-24-3)
- [ParamSet\\$subset\(\)](#page-25-0)
- [ParamSet\\$subspaces\(\)](#page-25-1)
- [ParamSet\\$flatten\(\)](#page-25-2)
- [ParamSet\\$search\\_space\(\)](#page-25-3)
- [ParamSet\\$add\\_dep\(\)](#page-25-4)
- [ParamSet\\$format\(\)](#page-26-0)
- [ParamSet\\$print\(\)](#page-26-1)
- [ParamSet\\$clone\(\)](#page-26-2)

<span id="page-19-0"></span>Method new(): Creates a new instance of this [R6](#page-0-0) class.

*Usage:*

```
ParamSet$new(params = named_list(), allow_dangling_dependencies = FALSE)
```
*Arguments:*

params (named list())

List of [Domain](#page-6-1), named with their respective ID.

allow\_dangling\_dependencies (character(1))

Whether dependencies depending on parameters that are not present should be allowed. A parameter x having depends =  $y == 0$  if y is not present would usually throw an error, but if dangling dependencies are allowed, the dependency is added regardless. This is mainly for internal use.

<span id="page-19-1"></span>Method ids(): Retrieves IDs of contained parameters based on some filter criteria selections, NULL means no restriction. Only returns IDs of parameters that satisfy all conditions.

*Usage:*

ParamSet\$ids(class = NULL, tags = NULL, any\_tags = NULL)

*Arguments:*

class (character())

Typically a subset of "ParamDbl", "ParamInt", "ParamFct", "ParamLgl", "ParamUty". Other classes are possible if implemented by 3rd party packages. Return only IDs of dimensions with the given class.

<span id="page-20-3"></span>tags (character()). Return only IDs of dimensions that have *all* tags given in this argument. any\_tags (character()). Return only IDs of dimensions that have at least one of the tags given in this argument.

```
Returns: character().
```
<span id="page-20-0"></span>Method get\_values(): Retrieves parameter values based on some selections, NULL means no restriction and is equivalent to \$values. Only returns values of parameters that satisfy all conditions.

```
Usage:
ParamSet$get_values(
  class = NULL,
  tags = NULL,any_tags = NULL,
  type = "with_token",
  check_required = TRUE,
  remove_dependencies = TRUE
)
Arguments:
class (character()). See $ids().
tags (character()). See $ids().
any_tags (character()). See $ids().
type (character(1))
   Return values "with_token" (i.e. all values),
check_required (logical(1))
   Check if all required parameters are set?
remove_dependencies (logical(1))
   If TRUE, set values with dependencies that are not fulfilled to NULL.
```
*Returns:* Named list().

<span id="page-20-1"></span>Method set\_values(): Allows to to modify (and overwrite) or replace the parameter values. Per default already set values are being kept unless new values are being provided.

#### *Usage:*

ParamSet\$set\_values(..., .values = list(), .insert = TRUE)

*Arguments:*

... (any) Named parameter values.

```
.values (named list())
```
Named list with parameter values. Names must not already appear in ....

```
.insert (logical(1))
```
Whether to insert the values (old values are being kept, if not overwritten), or to replace all values. Default is TRUE.

<span id="page-20-2"></span>Method trafo(): Perform transformation specified by the trafo of [Domain](#page-6-1) objects, as well as the \$extra\_trafo field.

*Usage:*

#### <span id="page-21-4"></span>22 **ParamSet**

ParamSet\$trafo(x, param\_set = self)

*Arguments:*

x (named list() | data.frame) The value(s) to be transformed.

param\_set (ParamSet)

Passed to extra\_trafo(). Note that the extra\_trafo of self is used, not the extra\_trafo of the ParamSet given in the param\_set argument. In almost all cases, the default param\_set = self should be used.

<span id="page-21-0"></span>Method aggr\_internal\_tuned\_values(): Aggregate parameter values according to their aggregation rules.

*Usage:*

ParamSet\$aggr\_internal\_tuned\_values(x)

*Arguments:*

```
x (named list() of list()s)
```
The value(s) to be aggregated. Names are parameter values. The aggregation function is selected based on the parameter.

```
Returns: (named list())
```
<span id="page-21-1"></span>**Method** disable\_internal\_tuning(): Set the parameter values so that internal tuning for the selected parameters is disabled.

*Usage:*

ParamSet\$disable\_internal\_tuning(ids)

*Arguments:*

ids (character()) The ids of the parameters for which to disable internal tuning.

*Returns:* Self

<span id="page-21-2"></span>Method convert\_internal\_search\_space(): Convert all parameters from the search space to parameter values using the transformation given by in\_tune\_fn.

*Usage:*

ParamSet\$convert\_internal\_search\_space(search\_space)

*Arguments:*

search\_space ([ParamSet](#page-16-1)) The internal search space.

```
Returns: (named list())
```
<span id="page-21-3"></span>Method test\_constraint(): checkmate-like test-function. Takes a named list. Return FALSE if the given \$constraint is not satisfied, TRUE otherwise. Note this is different from satisfying the bounds or types given by the ParamSet itself: If x does not satisfy these, an error will be thrown, given that assert\_value is TRUE.

*Usage:*

```
ParamSet$test\_constraint(x, assert_value = TRUE)
```
#### <span id="page-22-3"></span>ParamSet 23

*Arguments:*

```
x (named list())
```
The value to test.

```
assert_value (logical(1))
```
Whether to verify that x satisfies the bounds and types given by this ParamSet. Should be TRUE unless this was already checked before.

*Returns:* logical(1): Whether x satisfies the \$constraint.

<span id="page-22-0"></span>Method test\_constraint\_dt(): checkmate-like test-function. Takes a [data.table](#page-0-0). For each row, return FALSE if the given \$constraint is not satisfied, TRUE otherwise. Note this is different from satisfying the bounds or types given by the ParamSet itself: If x does not satisfy these, an error will be thrown, given that assert\_value is TRUE.

*Usage:*

ParamSet\$test\_constraint\_dt(x, assert\_value = TRUE)

*Arguments:*

```
x (data.table)
```
The values to test.

assert\_value (logical(1))

Whether to verify that x satisfies the bounds and types given by this ParamSet. Should be TRUE unless this was already checked before.

*Returns:* logical: For each row in x, whether it satisfies the \$constraint.

<span id="page-22-1"></span>Method check(): checkmate-like check-function. Takes a named list. A point x is feasible, if it configures a subset of params, all individual param constraints are satisfied and all dependencies are satisfied. Params for which dependencies are not satisfied should not be part of x. Constraints and dependencies are not checked when check\_strict is FALSE.

*Usage:*

```
ParamSet$check(xs, check_strict = TRUE, sanitize = FALSE)
```
*Arguments:*

xs (named list()).

```
check_strict (logical(1))
```
Whether to check that constraints and dependencies are satisfied.

sanitize (logical(1))

Whether to move values that are slightly outside bounds to valid values. These values are accepted independent of sanitize (depending on the tolerance arguments of p\_dbl() and  $p_{\text{int}}()$ . If sanitize is TRUE, the additional effect is that, should checks pass, the sanitized values of xs are added to the result as attribute "sanitized".

*Returns:* If successful TRUE, if not a string with an error message.

<span id="page-22-2"></span>Method check\_dependencies(): checkmate-like check-function. Takes a named list. Checks that all individual param dependencies are satisfied.

*Usage:*

ParamSet\$check\_dependencies(xs)

*Arguments:*

xs (named list()).

*Returns:* If successful TRUE, if not a string with an error message.

<span id="page-23-0"></span>Method test(): checkmate-like test-function. Takes a named list. A point x is feasible, if it configures a subset of params, all individual param constraints are satisfied and all dependencies are satisfied. Params for which dependencies are not satisfied should not be part of x. Constraints and dependencies are not checked when check\_strict is FALSE.

*Usage:* ParamSet\$test(xs, check\_strict = TRUE) *Arguments:* xs (named list()). check\_strict (logical(1)) Whether to check that constraints and dependencies are satisfied.

*Returns:* If successful TRUE, if not FALSE.

<span id="page-23-1"></span>Method assert(): checkmate-like assert-function. Takes a named list. A point x is feasible, if it configures a subset of params, all individual param constraints are satisfied and all dependencies are satisfied. Params for which dependencies are not satisfied should not be part of x. Constraints and dependencies are not checked when check\_strict is FALSE.

```
Usage:
ParamSet$assert(
  xs,
  check_strict = TRUE,
  var.name = vname(xs),
  sanitize = FALSE
)
```
*Arguments:*

```
xs (named list()).
check_strict (logical(1))
```
Whether to check that constraints and dependencies are satisfied.

.var.name (character(1))

Name of the checked object to print in error messages.

Defaults to the heuristic implemented in [vname.](#page-0-0)

```
sanitize (logical(1))
```
Whether to move values that are slightly outside bounds to valid values. These values are accepted independent of sanitize (depending on the tolerance arguments of p\_dbl() and  $p\_int()$ . If sanitize is TRUE, the additional effect is that xs is converted to within bounds.

*Returns:* If successful xs invisibly, if not an error message.

<span id="page-23-2"></span>Method check\_dt(): checkmate-like check-function. Takes a [data.table::data.table](#page-0-0) where rows are points and columns are parameters. A point x is feasible, if it configures a subset of params, all individual param constraints are satisfied and all dependencies are satisfied. Params for which dependencies are not satisfied should not be part of x. Constraints and dependencies are not checked when check\_strict is FALSE.

<span id="page-23-3"></span>

#### <span id="page-24-4"></span>ParamSet 25

*Usage:* ParamSet\$check\_dt(xdt, check\_strict = TRUE) *Arguments:* xdt [\(data.table::data.table](#page-0-0) | data.frame()). check\_strict (logical(1)) Whether to check that constraints and dependencies are satisfied. *Returns:* If successful TRUE, if not a string with the error message.

<span id="page-24-0"></span>Method test\_dt(): checkmate-like test-function (s. \$check\_dt()).

```
Usage:
ParamSet$test_dt(xdt, check_strict = TRUE)
Arguments:
xdt (data.table::data.table).
check_strict (logical(1))
    Whether to check that constraints and dependencies are satisfied.
```
*Returns:* If successful TRUE, if not FALSE.

<span id="page-24-1"></span>Method assert\_dt(): checkmate-like assert-function (s. \$check\_dt()).

*Usage:*

```
ParamSet$assert_dt(xdt, check_strict = TRUE, .var.name = vname(xdt))
```
*Arguments:*

```
xdt (data.table::data.table).
check_strict (logical(1))
    Whether to check that constraints and dependencies are satisfied.
.var.name (character(1))
    Name of the checked object to print in error messages.
    Defaults to the heuristic implemented in vname.
```
*Returns:* If successful xs invisibly, if not, an error is generated.

<span id="page-24-2"></span>Method qunif(): Map a matrix or data.frame of values between 0 and 1 to proportional values inside the feasible intervals of individual parameters.

*Usage:*

ParamSet\$qunif(x)

*Arguments:*

x (matrix | data.frame) Values to map. Column names must be a subset of the names of parameters.

*Returns:* data.table.

<span id="page-24-3"></span>Method get\_domain(): get the [Domain](#page-6-1) object that could be used to create a given parameter.

*Usage:*

ParamSet\$get\_domain(id)

*Arguments:*

```
id (character(1)).
Returns: Domain.
```
<span id="page-25-0"></span>Method subset(): Create a new ParamSet restricted to the passed IDs.

```
Usage:
ParamSet$subset(
  ids,
  allow_dangling_dependencies = FALSE,
  keep_constraint = TRUE
)
```
*Arguments:*

ids (character()).

```
allow_dangling_dependencies (logical(1))
```
Whether to allow subsets that cut across parameter dependencies. Dependencies that point to dropped parameters are kept (but will be "dangling", i.e. their "on" will not be present). keep\_constraint (logical(1))

Whether to keep the \$constraint function.

```
Returns: ParamSet.
```
<span id="page-25-1"></span>Method subspaces(): Create new one-dimensional ParamSets for each dimension.

*Usage:*

ParamSet\$subspaces(ids = private\$.params\$id)

*Arguments:*

```
ids (character())
```
IDs for which to create ParamSets. Defaults to all IDs.

```
Returns: named list() of ParamSet.
```
<span id="page-25-2"></span>Method flatten(): Create a ParamSet from this object, even if this object itself is not a ParamSet but e.g. a [ParamSetCollection](#page-27-1).

*Usage:*

ParamSet\$flatten()

<span id="page-25-3"></span>Method search\_space(): Construct a [ParamSet](#page-16-1) to tune over. Constructed from [TuneToken](#page-44-2) in \$values, see [to\\_tune\(\)](#page-44-1).

*Usage:*

ParamSet\$search\_space(values = self\$values)

*Arguments:*

values (named list): optional named list of [TuneToken](#page-44-2) objects to convert, in place of \$values.

<span id="page-25-4"></span>Method add\_dep(): Adds a dependency to this set, so that param id now depends on param on.

*Usage:*

ParamSet\$add\_dep(id, on, cond, allow\_dangling\_dependencies = FALSE)

*Arguments:*

<span id="page-25-5"></span>

#### <span id="page-26-3"></span>ParamSet 27

```
id (character(1)).
on (character(1)).
(Condition).
allow_dangling_dependencies (logical(1)): Whether to allow dependencies on parame-
   ters that are not present.
```
<span id="page-26-0"></span>Method format(): Helper for print outputs.

```
Usage:
ParamSet$format()
Arguments:
... (ignored).
```
<span id="page-26-1"></span>Method print(): Printer.

```
Usage:
ParamSet$print(
  ...,
 hide_cols = c("levels", "is_bounded", "special_vals", "tags", "storage_type")
\mathcal{L}Arguments:
... (ignored).
hide_cols (character())
    Which fields should not be printed? Default is "levels", "is_bounded", "special_vals",
    "tags", and "storage_type".
```
<span id="page-26-2"></span>Method clone(): The objects of this class are cloneable with this method.

*Usage:* ParamSet\$clone(deep = FALSE) *Arguments:* deep Whether to make a deep clone.

```
pset = ParamSet$new(
  params = list(
   d = p_dbl(lower = -5, upper = 5, default = 0, trafo = function(x) 2^x),f = p_fct(levels = letters[1:3]))
\mathcal{L}# alternative, recommended way of construction in this case since the
# parameter list is not dynamic:
pset = ps(d = p_dbl(lower = -5, upper = 5, default = 0, trafo = function(x) 2^x),f = p_fct(levels = letters[1:3])\lambdapset$check(list(d = 2.1, f = "a"))
pset$check(list(d = 2.1, f = "d"))
```
<span id="page-27-1"></span><span id="page-27-0"></span>ParamSetCollection *ParamSetCollection*

### **Description**

A collection of multiple [ParamSet](#page-16-1) objects.

- The collection is basically a light-weight wrapper / container around references to multiple sets.
- In order to ensure unique param names, every param in the collection is referred to with "<set\_id>.<param\_id>", where <set\_id> is the name of the entry a given [ParamSet](#page-16-1) in the named list given during construction. Parameters from [ParamSet](#page-16-1) with empty (i.e. "") set\_id are referenced directly. Multiple [ParamSet](#page-16-1)s with set\_id "" can be combined, but their parameter names may not overlap to avoid name clashes.
- When you either ask for 'values' or set them, the operation is delegated to the individual, contained [ParamSet](#page-16-1) references. The collection itself does not maintain a values state. This also implies that if you directly change values in one of the referenced sets, this change is reflected in the collection.
- Dependencies: It is possible to currently handle dependencies
	- regarding parameters inside of the same set in this case simply add the dependency to the set, best before adding the set to the collection
	- across sets, where a param from one set depends on the state of a param from another set - in this case add call add\_dep on the collection.

If you call deps on the collection, you are returned a complete table of dependencies, from sets and across sets.

#### Super class

[paradox::ParamSet](#page-0-0) -> ParamSetCollection

## Active bindings

#### deps ([data.table::data.table\(\)](#page-0-0))

Table has cols id (character(1)) and on (character(1)) and cond [\(Condition\)](#page-3-1). Lists all (direct) dependency parents of a param, through parameter IDs. Internally created by a call to add\_dep. Settable, if you want to remove dependencies or perform other changes.

extra\_trafo (function(x, param\_set))

Transformation function. Settable. User has to pass a function $(x)$ , of the form (named list(), [ParamSet\)](#page-16-1) -> named list().

The function is responsible to transform a feasible configuration into another encoding, before potentially evaluating the configuration with the target algorithm. For the output, not many things have to hold. It needs to have unique names, and the target algorithm has to accept the configuration. For convenience, the self-paramset is also passed in, if you need some info from it (e.g. tags). Is NULL by default, and you can set it to NULL to switch the transformation off.

```
constraint (function(x))
```
Constraint function. Settable. This function must evaluate a named list() of values and determine whether it satisfies constraints, returning a scalar logical(1) value.

```
sets (named list())
```
Read-only list of of [ParamSet](#page-16-1)s contained in this ParamSetCollection. This field provides direct references to the [ParamSet](#page-16-1) objects.

# Methods

#### Public methods:

- [ParamSetCollection\\$new\(\)](#page-28-0)
- [ParamSetCollection\\$add\(\)](#page-28-1)
- [ParamSetCollection\\$disable\\_internal\\_tuning\(\)](#page-28-2)
- [ParamSetCollection\\$convert\\_internal\\_search\\_space\(\)](#page-29-2)
- [ParamSetCollection\\$flatten\(\)](#page-29-3)
- [ParamSetCollection\\$clone\(\)](#page-29-4)

<span id="page-28-0"></span>**Method** new( $)$ : Creates a new instance of this  $R6$  class.

*Usage:*

```
ParamSetCollection$new(sets, tag_sets = FALSE, tag_params = FALSE)
```
*Arguments:*

```
sets (named list() of ParamSet)
```
ParamSet objects are not cloned. Names are used as "set\_id" for the naming scheme of delegated parameters.

```
tag_sets (logical(1))
```
Whether to add tags of the form "set\_<set\_id>" to each parameter originating from a given ParamSet given with name <set\_id>.

```
tag_params (logical(1))
```
Whether to add tags of the form "param\_<param\_id>" to each parameter with original ID  $<sub>param</sub>$  id $>$ .</sub>

<span id="page-28-1"></span>Method add(): Adds a [ParamSet](#page-16-1) to this collection.

*Usage:*

```
ParamSetCollection$add(p, n = "", tag_sets = FALSE, tag_params = FALSE)
```
*Arguments:*

```
p (ParamSet).
```

```
n (character(1))
```
Name to use. Default "".

```
tag_sets (logical(1))
```
Whether to add tags of the form "set\_<n>" to the newly added parameters.

```
tag_params (logical(1))
```
Whether to add tags of the form "param\_<param\_id>" to each parameter with original ID <param\_id>.

<span id="page-28-2"></span>Method disable\_internal\_tuning(): Set the parameter values so that internal tuning for the selected parameters is disabled.

```
Usage:
ParamSetCollection$disable_internal_tuning(ids)
Arguments:
ids (character())
   The ids of the parameters for which to disable internal tuning.
Returns: Self
```
<span id="page-29-2"></span>Method convert\_internal\_search\_space(): Convert all parameters from the search space to parameter values using the transformation given by in\_tune\_fn.

```
Usage:
```
ParamSetCollection\$convert\_internal\_search\_space(search\_space)

```
Arguments:
```
search\_space ([ParamSet](#page-16-1)) The internal search space.

```
Returns: (named list())
```
<span id="page-29-3"></span>Method flatten(): Create a ParamSet from this ParamSetCollection.

*Usage:* ParamSetCollection\$flatten()

<span id="page-29-4"></span>Method clone(): The objects of this class are cloneable with this method.

```
Usage:
```
ParamSetCollection\$clone(deep = FALSE)

*Arguments:*

deep Whether to make a deep clone.

<span id="page-29-1"></span>ps *Construct a ParamSet using Short Forms*

#### Description

The ps() short form constructor uses [Domain](#page-6-1) objects (p\_dbl, p\_fct, ...) to construct [ParamSet](#page-16-1)s in a succinct and readable way.

For more specifics also see the documentation of [Domain](#page-6-1).

## Usage

```
ps(
  ...,
  .extra_trafo = NULL,
  .constraint = NULL,
  .allow_dangling_dependencies = FALSE
\mathcal{E}
```
<span id="page-29-0"></span>

# <span id="page-30-0"></span>Arguments

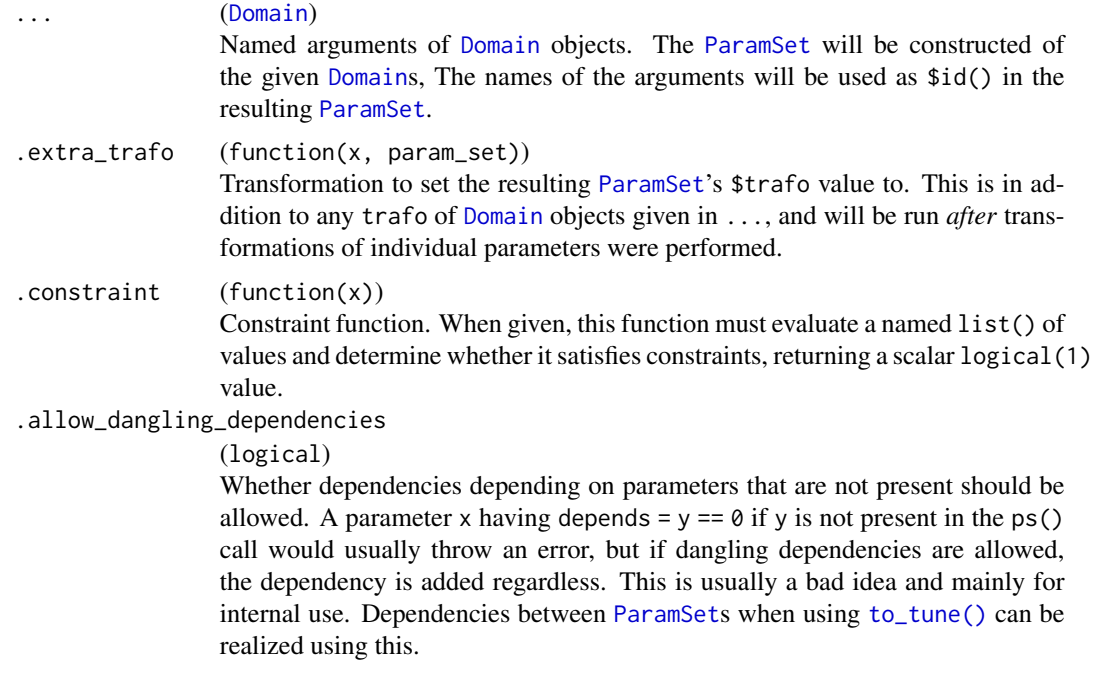

# Value

A [ParamSet](#page-16-1) object.

## See Also

Other ParamSet construction helpers: [Domain\(](#page-6-1)), [to\\_tune\(](#page-44-1))

```
pars = ps(a = p_{int}(\emptyset, 10),b = p\_int(upper = 20),
 c = p_dbl(),
  e = p_fct(leftters[1:3]),f = p_{\text{u}}(custom_{\text{c}} - check) = checkmate::check_function)
)
print(pars)
pars = ps(a = p_dbl(0, 1, \text{trafo} = exp),b = p_d b l(\emptyset, 1, \text{trafo} = exp),.extra_trafo = function(x, ps) {
    x$c <- x$a + x$b
    x
  }
\overline{)}
```

```
# See how the addition happens after exp()ing:
parts$trafo(list(a = 0, b = 0))pars$values = list(
  a = to_time(ps(x = p_info(0, 1)),extra_{\text{at}} -extra_trafo = function(x, param_set) list(a = x$x)
  )),
  # make 'y' depend on 'x', but they are defined in different ParamSets
  # Therefore we need to allow dangling dependencies here.
  b = to_time(ps(y = p-int(0, 1, depends = x == 1),.extra_trafo = function(x, param_set) list(b = x\ y),
    .allow_dangling_dependencies = TRUE
 ))
\overline{\phantom{a}}pars$search_space()
```
#### psc *Create a ParamSet Collection*

#### Description

Creates a [ParamSetCollection](#page-27-1).

#### Usage

 $psc(...)$ 

# Arguments

... (any)

The [ParamSet](#page-16-1)s from which to create the collection.

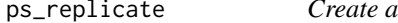

#### ParamSet by Repeating a Given ParamSet

#### Description

Repeat a [ParamSet](#page-16-1) a given number of times and thus create a larger [ParamSet](#page-16-1). By default, the resulting parameters are prefixed with the string "repX.", where Xcounts up from 1. It is also possible to tag param easier.

# ps\_replicate 33

# Usage

```
ps_replicate(
  set,
  times = length(prefixes),
  prefixes = sprintf("rep%s", seq_len(times)),
  tag_sets = FALSE,
  tag_params = FALSE
\lambda
```
# Arguments

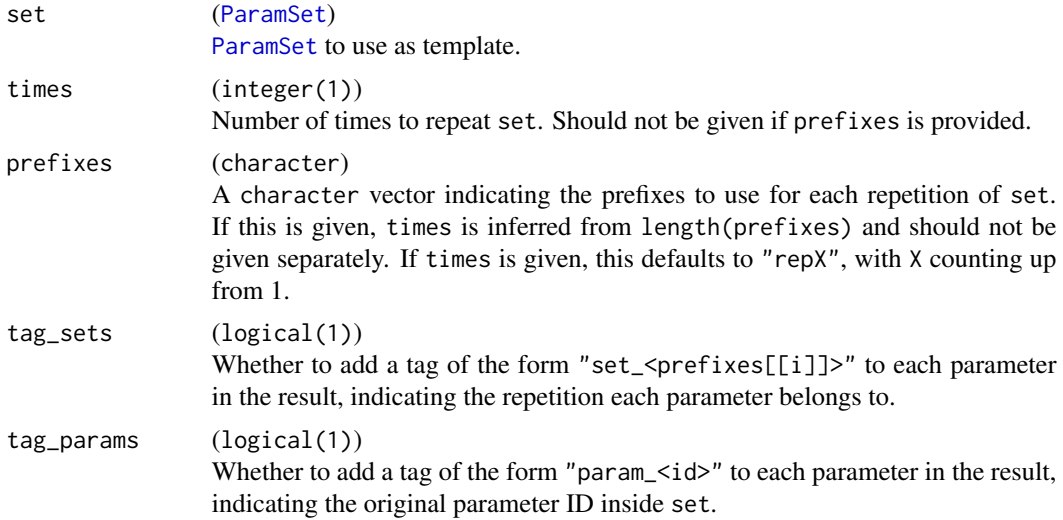

```
pset = ps(i = p\_int(),
 z = p_{\text{ls}}(x)\lambdaps_replicate(pset, 3)
ps_replicate(pset, prefixes = c("first", "last"))
pset$values = list(i = 1, z = FALSE)psr = ps_replicate(pset, 2, tag_sets = TRUE, tag_params = TRUE)
# observe the effect of tag_sets, tag_params:
psr$tags
# note that values are repeated as well
psr$values
psr$set_values(rep1.i = 10, rep2.z = TRUE)
```
#### psr\$values

```
# use `any_tags` to get subset of values.
# `any_tags = ` is preferable to `tags = `, since parameters
# could also have other tags. `tags = ` would require the
# selected params to have the given tags exclusively.
# get all values associated with the original parameter `i`
psr$get_values(any_tags = "param_i")
# get all values associated with the first repetition "rep1"
psr$get_values(any_tags = "set_rep1")
```
ps\_union *Create a ParamSet from a list of ParamSets*

#### **Description**

This emulates ParamSetCollection\$new(sets), except that the result is a flat [ParamSet](#page-16-1), not a [ParamSetCollection](#page-27-1). The resulting object is decoupled from the input [ParamSet](#page-16-1) objects: Unlike [ParamSetCollection](#page-27-1), changing \$values of the resulting object will not change the input [ParamSet](#page-16-1) \$values by reference.

This emulates ParamSetCollection\$new(sets), which in particular means that the resulting [ParamSet](#page-16-1) has all the [Domain](#page-6-1)s from the input sets, but some \$ids are changed: If the [ParamSet](#page-16-1) is given in sets with a name, then the [Domain](#page-6-1)s will have their <id> changed to <name in "sets">.<id>. This is also reflected in deps.

The c() operator, applied to [ParamSet](#page-16-1)s, is a synony for ps\_union().

#### Usage

ps\_union(sets, tag\_sets = FALSE, tag\_params = FALSE)

## Arguments

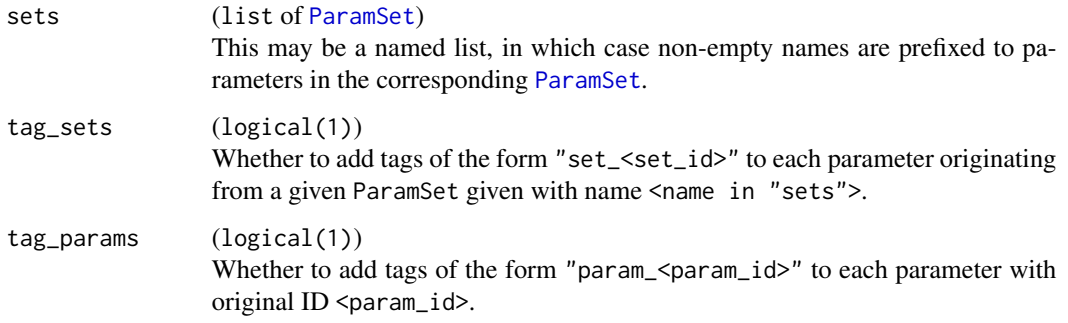

<span id="page-33-0"></span>

#### <span id="page-34-0"></span>Sampler 35

# Examples

```
ps1 = ps(x = p_dbl())ps1$values = list(x = 1)
ps2 = ps(y = p_{\text{ls}}(y))pu = ps_union(list(ps1, ps2))
# same as:
pu = c(ps1, ps2)pu
pu$values
pu$values$x = 2
pu$values
# p1 is unchanged:
ps1$values
# Prefixes automatically created for named elements.
# This allows repeating components.
pu2 = c(one = ps1, two = ps1, ps2)pu2
pu2$values
```
<span id="page-34-1"></span>

Sampler *Sampler Class*

# Description

This is the abstract base class for sampling objects like [Sampler1D,](#page-36-1) [SamplerHierarchical](#page-41-1) or [Sam](#page-42-1)[plerJointIndep.](#page-42-1)

### Public fields

```
param_set (ParamSet)
    Domain / support of the distribution we want to sample from.
```
# Methods

Public methods:

- [Sampler\\$new\(\)](#page-35-0)
- [Sampler\\$sample\(\)](#page-35-1)
- [Sampler\\$format\(\)](#page-35-2)
- [Sampler\\$print\(\)](#page-35-3)

#### <span id="page-35-5"></span>36 Sampler

### • [Sampler\\$clone\(\)](#page-35-4)

<span id="page-35-0"></span>Method new(): Creates a new instance of this [R6](#page-0-0) class.

Note that this object is typically constructed via derived classes, e.g., [Sampler1D.](#page-36-1)

```
Usage:
Sampler$new(param_set)
Arguments:
param_set (ParamSet)
   The ParamSet to associated with this Sampler.
```
<span id="page-35-1"></span>Method sample(): Sample n values from the distribution.

*Usage:* Sampler\$sample(n)

*Arguments:*

n (integer(1)).

*Returns:* [Design](#page-5-4).

<span id="page-35-2"></span>Method format(): Helper for print outputs.

```
Usage:
Sampler$format(...)
Arguments:
... (ignored).
```
<span id="page-35-3"></span>Method print(): Printer.

*Usage:* Sampler\$print(...)

*Arguments:*

... (ignored).

<span id="page-35-4"></span>Method clone(): The objects of this class are cloneable with this method.

*Usage:* Sampler\$clone(deep = FALSE) *Arguments:*

deep Whether to make a deep clone.

#### See Also

Other Sampler: [Sampler1D](#page-36-1), [Sampler1DCateg](#page-37-1), [Sampler1DNormal](#page-38-1), [Sampler1DRfun](#page-39-1), [Sampler1DUnif](#page-40-1), [SamplerHierarchical](#page-41-1), [SamplerJointIndep](#page-42-1), [SamplerUnif](#page-43-1)

<span id="page-36-1"></span><span id="page-36-0"></span>

# Description

1D sampler, abstract base class for Sampler like [Sampler1DUnif,](#page-40-1) [Sampler1DRfun,](#page-39-1) [Sampler1DCateg](#page-37-1) and [Sampler1DNormal.](#page-38-1)

# Super class

[paradox::Sampler](#page-0-0) -> Sampler1D

#### Active bindings

param ([ParamSet](#page-16-1))

Returns the one-dimensional [ParamSet](#page-16-1) that is sampled from.

### **Methods**

# Public methods:

- [Sampler1D\\$new\(\)](#page-36-2)
- [Sampler1D\\$clone\(\)](#page-36-3)

<span id="page-36-2"></span>Method new(): Creates a new instance of this [R6](#page-0-0) class.

Note that this object is typically constructed via derived classes, e.g., [Sampler1DUnif](#page-40-1).

*Usage:*

Sampler1D\$new(param)

*Arguments:*

```
param (ParamSet)
```
Domain / support of the distribution we want to sample from. Must be one-dimensional.

<span id="page-36-3"></span>Method clone(): The objects of this class are cloneable with this method.

*Usage:* Sampler1D\$clone(deep = FALSE)

*Arguments:*

deep Whether to make a deep clone.

#### See Also

Other Sampler: [Sampler](#page-34-1), [Sampler1DCateg](#page-37-1), [Sampler1DNormal](#page-38-1), [Sampler1DRfun](#page-39-1), [Sampler1DUnif](#page-40-1), [SamplerHierarchical](#page-41-1), [SamplerJointIndep](#page-42-1), [SamplerUnif](#page-43-1)

<span id="page-37-1"></span><span id="page-37-0"></span>

# Description

Sampling from a discrete distribution, for a [ParamSet](#page-16-1) containing a single  $p_fct()$  or  $p_lg1()$ .

#### Super classes

[paradox::Sampler](#page-0-0) -> [paradox::Sampler1D](#page-0-0) -> Sampler1DCateg

# Public fields

```
prob (numeric() | NULL)
    Numeric vector of param$nlevels probabilities.
```
#### Methods

### Public methods:

- [Sampler1DCateg\\$new\(\)](#page-37-2)
- [Sampler1DCateg\\$clone\(\)](#page-37-3)

<span id="page-37-2"></span>Method new(): Creates a new instance of this [R6](#page-0-0) class.

*Usage:*

Sampler1DCateg\$new(param, prob = NULL)

*Arguments:*

param ([ParamSet](#page-16-1))

Domain / support of the distribution we want to sample from. Must be one-dimensional.

```
prob (numeric() | NULL)
```
Numeric vector of param\$nlevels probabilities, which is uniform by default.

<span id="page-37-3"></span>Method clone(): The objects of this class are cloneable with this method.

# *Usage:*

Sampler1DCateg\$clone(deep = FALSE)

*Arguments:*

deep Whether to make a deep clone.

#### See Also

Other Sampler: [Sampler](#page-34-1), [Sampler1D](#page-36-1), [Sampler1DNormal](#page-38-1), [Sampler1DRfun](#page-39-1), [Sampler1DUnif](#page-40-1), [SamplerHierarchical](#page-41-1), [SamplerJointIndep](#page-42-1), [SamplerUnif](#page-43-1)

<span id="page-38-1"></span><span id="page-38-0"></span>Sampler1DNormal *Sampler1DNormal Class*

#### **Description**

Normal sampling (potentially truncated) for  $p_dbb1()$ .

#### Super classes

[paradox::Sampler](#page-0-0) -> [paradox::Sampler1D](#page-0-0) -> [paradox::Sampler1DRfun](#page-0-0) -> Sampler1DNormal

#### Active bindings

```
mean (numeric(1))
```
Mean parameter of the normal distribution.

sd (numeric(1))

SD parameter of the normal distribution.

# Methods

# Public methods:

- [Sampler1DNormal\\$new\(\)](#page-38-2)
- [Sampler1DNormal\\$clone\(\)](#page-38-3)

<span id="page-38-2"></span>Method new(): Creates a new instance of this [R6](#page-0-0) class.

*Usage:*

Sampler1DNormal\$new(param, mean = NULL, sd = NULL)

*Arguments:*

param ([ParamSet](#page-16-1))

Domain / support of the distribution we want to sample from. Must be one-dimensional.

mean (numeric(1))

Mean parameter of the normal distribution. Default is mean(c(param\$lower, param\$upper).

sd (numeric(1))

SD parameter of the normal distribution. Default is (param\$upper - param\$lower)/4.

<span id="page-38-3"></span>Method clone(): The objects of this class are cloneable with this method.

*Usage:*

Sampler1DNormal\$clone(deep = FALSE)

*Arguments:*

deep Whether to make a deep clone.

#### See Also

Other Sampler: [Sampler](#page-34-1), [Sampler1D](#page-36-1), [Sampler1DCateg](#page-37-1), [Sampler1DRfun](#page-39-1), [Sampler1DUnif](#page-40-1), [SamplerHierarchical](#page-41-1), [SamplerJointIndep](#page-42-1), [SamplerUnif](#page-43-1)

<span id="page-39-1"></span><span id="page-39-0"></span>

#### **Description**

Arbitrary sampling from 1D RNG functions from R.

#### Super classes

[paradox::Sampler](#page-0-0) -> [paradox::Sampler1D](#page-0-0) -> Sampler1DRfun

#### Public fields

rfun (function()) Random number generator function.

trunc (logical(1))

TRUE enables naive rejection sampling, so we stay inside of [lower, upper].

# Methods

# Public methods:

- [Sampler1DRfun\\$new\(\)](#page-39-2)
- [Sampler1DRfun\\$clone\(\)](#page-39-3)

<span id="page-39-2"></span>Method new(): Creates a new instance of this [R6](#page-0-0) class.

*Usage:*

Sampler1DRfun\$new(param, rfun, trunc = TRUE)

*Arguments:*

param ([ParamSet](#page-16-1))

Domain / support of the distribution we want to sample from. Must be one-dimensional.

rfun (function())

Random number generator function, e.g. rexp to sample from exponential distribution.

trunc (logical(1))

TRUE enables naive rejection sampling, so we stay inside of [lower, upper].

<span id="page-39-3"></span>Method clone(): The objects of this class are cloneable with this method.

*Usage:*

Sampler1DRfun\$clone(deep = FALSE)

*Arguments:*

deep Whether to make a deep clone.

#### See Also

Other Sampler: [Sampler](#page-34-1), [Sampler1D](#page-36-1), [Sampler1DCateg](#page-37-1), [Sampler1DNormal](#page-38-1), [Sampler1DUnif](#page-40-1), [SamplerHierarchical](#page-41-1), [SamplerJointIndep](#page-42-1), [SamplerUnif](#page-43-1)

<span id="page-40-1"></span><span id="page-40-0"></span>Sampler1DUnif *Sampler1DUnif Class*

#### Description

Uniform random sampler for arbitrary (bounded) parameters.

### Super classes

[paradox::Sampler](#page-0-0) -> [paradox::Sampler1D](#page-0-0) -> Sampler1DUnif

# Methods

#### Public methods:

- [Sampler1DUnif\\$new\(\)](#page-40-2)
- [Sampler1DUnif\\$clone\(\)](#page-40-3)

<span id="page-40-2"></span>Method new(): Creates a new instance of this [R6](#page-0-0) class.

*Usage:*

Sampler1DUnif\$new(param)

*Arguments:*

param ([ParamSet](#page-16-1))

Domain / support of the distribution we want to sample from. Must be one-dimensional.

<span id="page-40-3"></span>Method clone(): The objects of this class are cloneable with this method.

*Usage:*

Sampler1DUnif\$clone(deep = FALSE)

*Arguments:*

deep Whether to make a deep clone.

## See Also

Other Sampler: [Sampler](#page-34-1), [Sampler1D](#page-36-1), [Sampler1DCateg](#page-37-1), [Sampler1DNormal](#page-38-1), [Sampler1DRfun](#page-39-1), [SamplerHierarchical](#page-41-1), [SamplerJointIndep](#page-42-1), [SamplerUnif](#page-43-1)

<span id="page-41-1"></span><span id="page-41-0"></span>SamplerHierarchical *SamplerHierarchical Class*

#### Description

Hierarchical sampling for arbitrary param sets with dependencies, where the user specifies 1D samplers per param. Dependencies are topologically sorted, parameters are then sampled in topological order, and if dependencies do not hold, values are set to NA in the resulting data.table.

#### Super class

[paradox::Sampler](#page-0-0) -> SamplerHierarchical

# Public fields

```
samplers (list())
```
List of [Sampler1D](#page-36-1) objects that gives a Sampler for each dimension in the param\_set.

# Methods

# Public methods:

- [SamplerHierarchical\\$new\(\)](#page-41-2)
- [SamplerHierarchical\\$clone\(\)](#page-41-3)

<span id="page-41-2"></span>Method new(): Creates a new instance of this [R6](#page-0-0) class.

*Usage:*

SamplerHierarchical\$new(param\_set, samplers)

*Arguments:*

```
param_set (ParamSet)
```
The [ParamSet](#page-16-1) to associated with this SamplerHierarchical.

```
samplers (list())
```
List of [Sampler1D](#page-36-1) objects that gives a Sampler for each dimension in the param\_set.

<span id="page-41-3"></span>Method clone(): The objects of this class are cloneable with this method.

```
Usage:
```
SamplerHierarchical\$clone(deep = FALSE)

*Arguments:*

deep Whether to make a deep clone.

### See Also

Other Sampler: [Sampler](#page-34-1), [Sampler1D](#page-36-1), [Sampler1DCateg](#page-37-1), [Sampler1DNormal](#page-38-1), [Sampler1DRfun](#page-39-1), [Sampler1DUnif](#page-40-1), [SamplerJointIndep](#page-42-1), [SamplerUnif](#page-43-1)

<span id="page-42-1"></span><span id="page-42-0"></span>SamplerJointIndep *SamplerJointIndep Class*

#### Description

Create joint, independent sampler out of multiple other samplers.

# Super class

[paradox::Sampler](#page-0-0) -> SamplerJointIndep

# Public fields

samplers (list()) List of [Sampler](#page-34-1) objects.

## Methods

# Public methods:

- [SamplerJointIndep\\$new\(\)](#page-42-2)
- [SamplerJointIndep\\$clone\(\)](#page-42-3)

<span id="page-42-2"></span>Method new(): Creates a new instance of this [R6](#page-0-0) class.

```
Usage:
SamplerJointIndep$new(samplers)
```

```
Arguments:
samplers (list())
    List of Sampler objects.
```
<span id="page-42-3"></span>Method clone(): The objects of this class are cloneable with this method.

*Usage:*

SamplerJointIndep\$clone(deep = FALSE)

*Arguments:*

deep Whether to make a deep clone.

# See Also

Other Sampler: [Sampler](#page-34-1), [Sampler1D](#page-36-1), [Sampler1DCateg](#page-37-1), [Sampler1DNormal](#page-38-1), [Sampler1DRfun](#page-39-1), [Sampler1DUnif](#page-40-1), [SamplerHierarchical](#page-41-1), [SamplerUnif](#page-43-1)

<span id="page-43-1"></span><span id="page-43-0"></span>

#### Description

Uniform random sampling for an arbitrary (bounded) [ParamSet.](#page-16-1) Constructs 1 uniform sampler per parameter, then passes them to [SamplerHierarchical.](#page-41-1) Hence, also works for [ParamSets](#page-16-1) sets with dependencies.

# Super classes

```
paradox::Sampler -> paradox::SamplerHierarchical -> SamplerUnif
```
# Methods

## Public methods:

- [SamplerUnif\\$new\(\)](#page-43-2)
- [SamplerUnif\\$clone\(\)](#page-43-3)

<span id="page-43-2"></span>Method new(): Creates a new instance of this [R6](#page-0-0) class.

*Usage:* SamplerUnif\$new(param\_set)

*Arguments:*

param\_set ([ParamSet](#page-16-1)) The [ParamSet](#page-16-1) to associated with this SamplerUnif.

<span id="page-43-3"></span>Method clone(): The objects of this class are cloneable with this method.

*Usage:*

SamplerUnif\$clone(deep = FALSE)

*Arguments:*

deep Whether to make a deep clone.

#### See Also

Other Sampler: [Sampler](#page-34-1), [Sampler1D](#page-36-1), [Sampler1DCateg](#page-37-1), [Sampler1DNormal](#page-38-1), [Sampler1DRfun](#page-39-1), [Sampler1DUnif](#page-40-1), [SamplerHierarchical](#page-41-1), [SamplerJointIndep](#page-42-1)

<span id="page-44-1"></span><span id="page-44-0"></span>

#### <span id="page-44-2"></span>Description

to\_tune() creates a TuneToken object which can be assigned to the \$values slot of a [ParamSet](#page-16-1) as an alternative to a concrete value. This indicates that the value is not given directly but should be tuned using **blootk** or **mir3tuning**. If the thus parameterized object is invoked directly, without being wrapped by or given to a tuner, it will give an error.

The tuning range [ParamSet](#page-16-1) that is constructed from the TuneToken values in a ParamSet's \$values slot can be accessed through the ParamSet\$search\_space() method. This is done automatically by tuners if no tuning range is given, but it is also possible to access the \$search\_space() method, modify it further, and give the modified [ParamSet](#page-16-1) to a tuning function (or do anything else with it, nobody is judging you).

A TuneToken represents the range over which the parameter whose \$values slot it occupies should be tuned over. It can be constructed via the to\_tune() function in one of several ways:

- to\_tune(): Indicates a parameter should be tuned over its entire range. Only applies to finite parameters (i.e. discrete or bounded numeric parameters)
- to\_tune(lower, upper, logscale): Indicates a numeric parameter should be tuned in the inclusive interval spanning lower to upper, possibly on a log scale if logscale is se to TRUE. All parameters are optional, and the parameter's own lower / upper bounds are used without log scale, by default. Depending on the parameter, integer (if it is a  $p\_int()$ ) or real values (if it is a  $p_d$ dbl()) are used.

lower, upper, and logscale can be given by position, except when only one of them is given, in which case it must be named to disambiguate from the following cases.

When logscale is TRUE, then a trafo is generated automatically that transforms to the given bounds. The bounds are log()'d pre-trafo (see examples). See the logscale argument of [Domain](#page-6-1) functions for more info.

Note that "logscale" is *not* inherited from the [Domain](#page-6-1) that the TuneToken belongs to! Defining a parameter with p\_dbl(... logscale = TRUE) will *not* automatically give the to\_tune() assigned to it log-scale.

- to\_tune(levels): Indicates a parameter should be tuned through the given discrete values. levels can be any named or unnamed atomic vector or list (although in the unnamed case it must be possible to construct a corresponding character vector with distinct values using as.character).
- to\_tune(<[Domain](#page-6-1)>): The given Domain object (constructed e.g. with  $p\_int()$  or  $p\_fct()$ ) indicates the range which should be tuned over. The supplied trafo function is used for parameter transformation.
- to\_tune(<ParamSet>): The given [ParamSet](#page-16-1) is used to tune over a single dimension. This is useful for cases where a single evaluation-time parameter value (e.g.  $p_{\perp}$ uty()) is constructed from multiple tuner-visible parameters (which may not be  $p_{\text{u}}(y)$ ). If not one-dimensional, the supplied [ParamSet](#page-16-1) should always contain a \$extra\_trafo function, which must then always return a list with a single entry.

<span id="page-45-0"></span>The TuneToken object's internals are subject to change and should not be relied upon. TuneToken objects should only be constructed via to\_tune(), and should only be used by giving them to \$values of a [ParamSet](#page-16-1).

#### Usage

 $to\_t$ une $(...,$  internal = !is.null(aggr), aggr = NULL)

#### Arguments

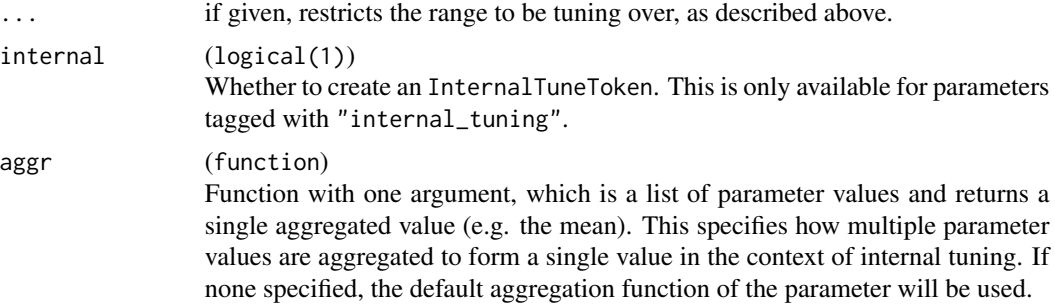

# Value

A TuneToken object.

### See Also

Other ParamSet construction helpers: [Domain\(](#page-6-1)), [ps\(](#page-29-1))

```
params = ps(int = p\_int(0, 10),
  int\_unbounded = p\_int(),
  db1 = p_dbb1(0, 10),dbl_unbounded = p_dbl(),
  dbl_bounded_below = p_dbl(lower = 1),
  fct = p_fct(c("a", "b", "c")),
  uty1 = p_{uty}(),uty2 = p_{uty}(),uty3 = p_{\text{u}}ty(),
  uty4 = p\_uty(),
  uty5 = p_{uty()}\mathcal{L}params$values = list(
  # tune over entire range of `int`, 0..10:
  int = to_ttune(),
  # tune over 2..7:
  int\_unbounded = to\_tune(2, 7),
```
)

```
# tune on a log scale in range 1..10;
 # recognize upper bound of 10 automatically, but restrict lower bound to 1:
 db1 = to_time(lower = 1, logscale = TRUE),## This is equivalent to the following:
 # db1 = to_tune(p_dbl(log(1), log(10), trafo = exp)),# nothing keeps us from tuning a dbl over integer values
 db1_unbounded = to_tune(p_int(1, 10)),
 # tune over values "a" and "b" only
 fct = to_tune(c("a", "b")),
 # tune over integers 2..8.
 # ParamUty needs type information in form of p_xxx() in to_tune.
 uty1 = to_tune(p_int(2, 8)),# tune uty2 like a factor, trying 1, 10, and 100:
 uty2 = to_tune(c(1, 10, 100)),# tune uty3 like a factor. The factor levels are the names of the list
 # ("exp", "square"), but the trafo will generate the values from the list.
 # This way you can tune an objective that has function-valued inputs.
 uty3 = to_tune(list(exp = exp, square = function(x) x^2)),
 # tune through multiple parameters. When doing this, the ParamSet in tune()
 # must have the trafo that generates a list with one element and the right
 # name:
 uty4 = to_tune(ps(base = p_dbb1(0, 1),
   exp = p\_int(0, 3),
   .extra_trafo = function(x, param_set) {
     list(uty4 = x$base ' x$exp)}
 )),
 # not all values need to be tuned!
 uty5 = 100print(params$values)
print(params$search_space())
# Change `$values` directly and generate new `$search_space()` to play around
params$values$uty3 = 8
params\$values\$uty2 = to_tune(c(2, 4, 8))print(params$search_space())
# Notice how `logscale` applies `log()` to lower and upper bound pre-trafo:
params = ps(x = p_dbl())
```
#### 48 to\_tune to the control of the control of the control of the control of the control of the control of the control of the control of the control of the control of the control of the control of the control of the control o

```
params$values$x = to_tune(1, 100, logscale = TRUE)
```
print(params\$search\_space())

grid = generate\_design\_grid(params\$search\_space(), 3)

# The grid is equidistant within log-bounds pre-trafo: print(grid)

# But the values are on a log scale scale with desired bounds after trafo: print(grid\$transpose())

# <span id="page-48-0"></span>**Index**

```
∗ ParamSet construction helpers
    Domain, 7
    ps, 30
    to_tune, 45
∗ Sampler
    Sampler, 35
    Sampler1D, 37
    Sampler1DCateg, 38
    Sampler1DNormal, 39
    Sampler1DRfun, 40
    Sampler1DUnif, 41
    SamplerHierarchical, 42
    SamplerJointIndep, 43
    SamplerUnif, 44
∗ generate_design
    generate_design_grid, 13
    generate_design_lhs, 14
    generate_design_random, 15
    generate_design_sobol, 15
assert_param_set, 3
CondAnyOf, 10
CondAnyOf (condition_test), 4
CondEqual, 10
CondEqual (condition_test), 4
Condition, 18, 27, 28
Condition (condition_test), 4
condition_as_string (condition_test), 4
condition_as_string(), 4
condition_test, 4
data.table, 23
data.table::data.table, 24, 25
data.table::data.table(), 6, 17, 18, 28
default_values, 5
Design, 6, 13–16, 36
Domain, 4, 7, 13, 16–18, 20, 21, 25, 26, 30, 31,
        34, 45, 46
```

```
generate_design_grid, 13, 14–16
```

```
generate_design_grid(), 6
generate_design_lhs, 13, 14, 15, 16
generate_design_random, 13, 14, 15, 16
generate_design_sobol, 13–15, 15
is_nodefault (NO_DEF), 16
lhs::maximinLHS(), 14
NO_DEF, 9, 16
NoDefault (NO_DEF), 16
p_dbl (Domain), 7
p_dbl(), 17–19, 39, 45
p_fct (Domain), 7
p_fct(), 19, 38, 45
p_int (Domain), 7
p_int(), 18, 19, 45
p_lgl (Domain), 7
p_lgl(), 17, 19, 38
p_uty (Domain), 7
p_uty(), 45
paradox (paradox-package), 3
paradox-package, 3
paradox::ParamSet, 28
paradox::Sampler, 37–44
paradox::Sampler1D, 38–41
paradox::Sampler1DRfun, 39
paradox::SamplerHierarchical, 44
ParamSet, 4, 6, 7, 9, 10, 13–16, 17, 18, 22, 26,
         28–42, 44–46
ParamSetCollection, 26, 28, 32, 34
ps, 11, 30, 46
ps(), 7, 17
ps_replicate, 32
ps_union, 34
psc, 32
R6, 6, 20, 29, 36–44
Sampler, 35, 37–44
```
50 INDEX

Sampler1D , *[35](#page-34-0) , [36](#page-35-5)* , [37](#page-36-0) , *[38](#page-37-0) [–44](#page-43-0)* Sampler1DCateg , *[36,](#page-35-5) [37](#page-36-0)* , [38](#page-37-0) , *[39](#page-38-0) [–44](#page-43-0)* Sampler1DNormal , *[36](#page-35-5)[–38](#page-37-0)* , [39](#page-38-0) , *[40–](#page-39-0)[44](#page-43-0)* Sampler1DRfun , *[36](#page-35-5)[–39](#page-38-0)* , [40](#page-39-0) , *[41](#page-40-0) [–44](#page-43-0)* Sampler1DUnif , *[36](#page-35-5)[–40](#page-39-0)* , [41](#page-40-0) , *[42](#page-41-0) [–44](#page-43-0)* SamplerHierarchical , *[35](#page-34-0) [–41](#page-40-0)* , [42](#page-41-0) , *[43](#page-42-0) , [44](#page-43-0)* SamplerJointIndep , *[35](#page-34-0) [–42](#page-41-0)* , [43](#page-42-0) , *[44](#page-43-0)* SamplerUnif , *[15](#page-14-0)* , *[36](#page-35-5)[–43](#page-42-0)* , [44](#page-43-0) spacefillr::generate\_sobol\_set , *[15](#page-14-0)*

to\_tune , *[11](#page-10-0)* , *[31](#page-30-0)* , [45](#page-44-0) to\_tune() , *[7](#page-6-0)* , *[26](#page-25-5)* , *[31](#page-30-0)* TuneToken , *[10](#page-9-0)* , *[17](#page-16-0)* , *[26](#page-25-5)* TuneToken *(*to\_tune *)* , [45](#page-44-0)

vname , *[24](#page-23-3) , [25](#page-24-4)*